1999 Nr kol. 1441

Violetta SOKOŁA-SZEWIOŁA

# **MOŻLIWOŚCI WYKORZYSTANIA SYSTEMU GEO-INFO DO TWORZENIA MAP NUMERYCZNYCH W POLSKICH ZAKŁADACH GÓRNICZYCH**

**Streszczenie.** W artykule zaprezentowano system GEO-INFO, w którym tworzone są mapy numeryczne powierzchni w Polsce. Przedstawiono możliwości jego wykorzystania w kopalniach węgla kamiennego. Zwrócono uwagę na konieczność przejścia także w zakładach górniczych na tego rodzaju opracowania ze względu na współpracę z instytucjami zewnętrznymi oraz wiele innych zalet, jak szybkie uzyskiwanie danych w żądanej postaci i w zdefiniowanym przez użytkownika zakresie. Przedstawiono przykładowe opracowanie numeryczne mapy powierzchni terenu górniczego KWK "Sośnica".

# THE USABILITIES OF GEO-INFO SYSTEM FOR CREATING NUMERICAL MAPS IN POLISH MINING PLANTS

**Summary.** The Geo-Info system, in which numerical maps are created in Poland, is presented in this article. The possibilities of its use in coal-mines are described. Attention is called to the necessity of using such a kind of elaborations with regard to collaboration with exterior institutions and other advantages as for example making the data quick of access and receive in demanded form and definite subject range. The mathodology of numerical map worked out for the "Sośnica" coal-mine is presented here.

#### **1. Wstęp**

Zakłady górnicze zobowiązane są do posiadania dokumentacji mierniczo-geologicznej obejmującej między innymi dokumenty kartograficzne przedstawiające sytuację górniczą, geologiczną oraz sytuację powierzchni w granicach terenu górniczego. Mapy powierzchni (zasadnicza, sytuacyjno-wysokościowa oraz inne specjalne) tworzone są na bazie map

zasadniczych udostępnionych przez jednostki samorządowe właściwe terytorialnie i zakładane oraz uzupełniane w sposób tradycyjny.

Postep techniczny w zakresie sprzetu, specialistycznego oprogramowania komputerowego oraz przyrządów i technologii pomiarowych stosowanych w geodezji miał duży wpływ na technologię prac nad realizacją komputerowych baz danych krajowego SIT i doprowadził do opracowania w latach 1991/92 założeń SIT(Systemu Informacji o Terenie) w Polsce. W roku 1995 wprowadzono nowe uregulowania prawne w zakresie podstawowej mapy kraju - wydano nową wersję instrukcji K-l pt."Podstawowa mapa Kraju" podającą zasady opracowania map w postaci numerycznej, jednocześnie zakładając, że mapa taka stanowi podstawę systemu informacji o terenie [9], Określono, że mapa numeryczna to zbór informacji cyfrowej, zasadniczo zbiór obiektów posiadających różnorodne atrybuty przestrzenne i opisowe realizowany w formie mapy wektorowej i obiektowej [1], Instrukcja ta określa zawartość, formę i dokładność mapy, nie podaje natomiast technologii jej wykonania [17], Jej treść jako produkt informatyczny winna być przekazywana metodami informatycznymi. Przyjęty został w tym celu plik tekstowy o całkowicie jawnej strukturze, przenoszący zarówno część graficzną jak i opisową a jego standard zawiera instrukcję SWING [4], W roku 1998 zaproponowano i opracowano dokumentację nowego standardu wymiany danych - TANGO. Istnieje wiele firm specjalizujących się w tworzeniu programów narzędziowych pozwalających na opracowanie mapy numerycznej, przez co występuje duża niejednorodność w ich stosowaniu. Do najczęściej wykorzystywanych należą: Geo-Info, Maplnfo Professional, AutoCAD Map 2.0, Arclnfo, Nobel, Mapa\_SG, GEO-MAP, EWMAPA, Microstation.

Przeniesienie zasobu geodezyjnego na formę numeryczną nastąpiło już w wielu ośrodkach geodezyjno-kartograficznych. Z czasem pojawi się więc problem współpracy pomiędzy zakładami górniczymi a tymi instytucjami. Dodatkowo analiza zalet tego typu opracowań wskazuje potrzebę opracowania także map górniczych w formie komputerowej bazy danych, co pozwoli na przechowywanie danych z zachowaniem dokładności uzyskanych w trakcie pomiarów, ciągłą kontrolę źródłowych danych pomiarowych, szybką aktualizację, zahamowanie procesu degradacji mapy, umożliwi wykonywanie różnorodnych analiz oraz udostępnienie danych w żądanej postaci i w wymaganym przez użytkownika zakresie tematycznym. Mapy stworzone w ten sposób pozwolą na szybsze podejmowanie decyzji w zakresie projektowania eksploatacji i śledzenia jej wpływów na powierzchnię terenu Działalność górnicza wywołuje szkodliwe przekształcenia powierzchni terenu, na które największy wpływ mają obniżenia. Eksploatacja musi być uzgodniona z licznymi instytucjami.

w tym również z organami samorządów gmin. Kopalnia musi dysponować oceną skutków, jakie eksploatacja wywoła w środowisku. Ocena ta powinna być wykonana w oparciu o aktualne mapy sytuacyjno-wysokościowe, które ulegają w tych warunkach szybkiej dezaktualizacji. Problem ten może rozwiązać mapa numeryczna z dodatkowymi warstwami informacyjnymi dotyczącymi prac związanych ze szkodami górniczymi powodowanymi mchem zakładu górniczego, np. wielkością nakładów wymaganych dla usunięcia szkody, kategorią odporności obiektu, kategorią terenu górniczego.

Brak oprogramowania branżowego oraz wymóg współpracy pomiędzy zakładami górniczymi a instytucjami zewnętrznymi wskazał na celowość zastosowania niektórych z istniejących systemów narzędziowych do tworzenia map powierzchni w górnictwie. Oczywiście należy zwrócić uwagę na prawidłowy dobór programu narzędziowego oraz zakup sprzętu komputerowego o odpowiednich parametrach. Tworzenie nowych systemów dla samego górnictwa byłoby mało uzasadnione. Nakłady finansowe z tym związane i duży nakład pracy można ograniczyć przez zastosowanie istniejących już systemów stosowanych w geodezji, a współpraca z ośrodkami geodezyjnymi może zminimalizować koszty przejścia na opracowania numeryczne. Koszty poniesione przez zakłady górnicze ograniczą się do zakupu oprogramowania oraz przeszkolenia pracownika, który zajmowałby się aktualizowaniem bazy danych i obsługą systemu oraz tworzeniem kolejnych potrzebnych zakładowi warstw informacyjnych. W chwili obecnej kopalnie zlecają wykonanie takich opracowań wyspecjalizowanym przedsiębiorstwom.

W artykule przedstawiono systemem Geo-Info, w którym w wielu ośrodkach geodezyjnokartograficznych tworzone są mapy numeryczne i w którym można wykonać opracowania numeryczne powierzchni także dla zakładów górniczych. Przedstawiono szczegółową charakterystykę podstawowych funkcji systemu oraz zaprezentowano fragmenty wykonanego w tym systemie opracowania mapy numerycznej powierzchni terenu górniczego KWK "Sośnica". Wykonano nakładkę sytuacji powierzchniowej z dodatkowymi warstwami informacyjnymi dotyczącymi kategorii ochrony terenu górniczego oraz kategorii odporności obiektów leżących w tym terenie.

### **2. Charakterystyka systemu GEO-INFO**

Geo-Info jest systemem przeznaczonym do tworzenia i obsługi geodezyjnej mapy numerycznej, wykorzystującym środowisko AutoCAD. System istnieje od roku 1991 i powstał przy współpracy firm SYSTHERM oraz STRATUS, na zlecenie Wydziału Nadzoru Geodezyjnego i Kartograficznego Urzędu Wojewódzkiego w Poznaniu. Podstawowymi odbiorcami systemu są Ośrodki Dokumentacji Geodezyjno-Kartograficznej, przedsiębiorstwa geodezyjne i samodzielni wykonawcy, urzędy miast i gmin, instytucje branżowe uzbrojenia terenu, projektanci. System posiada budowę modułową pozwalającą na jego konfigurację w zależności od potrzeb użytkownika. Do modułów zalicza się: podstawowy, nakładkę analizy i kontrolę, nakładkę ewidencyjną, nakładkę uzbrojenia terenu, nakładkę sytuacyjnowysokościową, nakładkę ośrodek, nakładkę kolejową, nakładkę telekomunikacyjną, obsługę GESUT (Geodezyjna Sieć Uzbrojenia Terenu), obsługę ZUD (Zespół Uzgadniania Dokumentacji), obsługę EG (Ewidencji Gruntów), obsługę PZP (Plan Zagospodarowania Przestrzennego), automatyczną interpolację warstwie, eksport i import danych w formacie SWING, eksport i import danych w formacie TANGO, obsługę rysunku rastrowego CADRaster oraz KAMISCAN i OMEGA - moduły do przeglądania i zarządzania danymi zgromadzonymi w bazach Geo-Info. Działa on na platformach: Windows NT, Windows 95/98, MS DOS oraz środowiskach sieciowych Windows NT Server i Novell NetWare 4. Minimalna konfigracja obejmująca pojedynczą stację roboczą to komputer klasy Pentium 90 z 64 MB pamięci operacyjnej, karta grafiki SVGA, monitor graficzny, dysk twardy w zależności od potrzeb użytkownika.

System ten pozwala na wymianę dokumentacji numerycznej bez względu na rejon kraju dzięki oryginalnemu sposobowi numeracji, pełnej kontroli oraz orientacji w układach współrzędnych. Rysunek mapy jest projekcją całkowicie zależną od operatora, który tworzy bazę danych, a program sam wykonuje rysunek. Baza danych systemu podzielona jest na dwie części: bazę OSNOWY oraz bazę GMINY. Każda baza tworzona jest przez podbazy zwane Tablicami. Każda Tablica posiada zestaw charakterystycznych zapisów zwanych Rekordami. Pozyskiwanie danych może odbywać się poprzez digitalizację, wektoryzację rysunków rastrowych, bezpośrednio z elektronicznych zapisów terenowych oraz import bezpośrednio do bazy danych.

Wprowadzenie danych może nastąpić wg kodu, metody pomiarowej lub wsadowo. Wszystkie wprowadzane obiekty są umieszczane automatycznie w odpowiednich, zależnych od

rodzaju obiektu systematykach numeracji przy jednoczesnym zachowaniu numerów przeniesionych z dotychczasowych materiałów źródłowych. Kontrola systemu odbywa się poprzez zestaw funkcji analiz oraz kontroli obiektów. Błędy informacyjne oraz geometryczne są przez system wskazywane z jednoczesną propozycją zmiany i możliwością dokonania poprawki. Może się to odbywać w sposób automatyczny lub ręczny. Zabezpieczenie bazy danych stanowi istnienie w tym systemie dwóch rodzajów użytkowników: administratora oraz operatorów systemu. Każdy operator ma przydzielone prawa dostępu do baz danych. W rekordzie każdego z obiektów jest rejestrowany operator, który obiekt stworzył lub modyfikował.

Mapę można generować w 5 standardach graficznych oraz 5 układach współrzędnych. System pozwala na wprowadzenie uniwersalnego układu lokalnego. Efekt generowania map w dowolnej skali uzyskuje się po jednokrotnym wprowadzeniu danych do bazy systemu. Bardzo ważnym elementem systemu jest możliwość modyfikacji standardu poprzez: dołączenie informacji związanej z obiektami, modyfikację standardowych list podpowiedzi, zwiększenie zawartości rekordu, przyłączenie informacji zawartych w bazach zewnętrznych: dBased, paradox, Betrive w standardzie SQL. Informacje można uzyskać poprzez wskazanie obiektów na rysunku, bezpośrednie przeszukanie baz za pomocą filtrów, poprzez funkcję przetwarzania danych. Raporty otrzymujemy w formie rysunku lub raportu tekstowego. Mogą one zawierać komplet informacji łącznie z dokumentacją pozastandardową: zdjęcia, rysunki, przekroje. Kreślenie mapy może odbywać w różnych formatach i skalach, a także treści wymaganej przez użytkownika. Wydawanie danych odbywa się poprzez opcję eksportu w formatach: TANGO, GEO-DTM, C-GEO, SWING, ASCII [16],

#### **3. Opracowanie mapy numerycznej terenu górniczego KWK "Sośnica"**

KWK "Sośnica" zlokalizowana jest w granicach administracyjnych miasta Gliwice, Zabrze oraz miejscowości Gierałtowice, Przyszowice oraz Paniówki. Powierzchnia obszaru górniczego wynosi 32.4 km 2. Intensywna eksploatacja powoduje obniżanie się powierzchni terenu, w efekcie czego powstały m.in. zbiorniki wodne "Makoszowski" oraz "Sośnicki". W północnej części obszaru górniczego położona jest miejscowość Gliwice-Sośnica, w części zachodniej osiedle pracownicze i pola Ligota Zabrska, w części południowej miejscowości Bojków i Przyszowice, w części wschodniej miejscowość Makoszowy. Miejscowości Gliwice- Sośnica

oraz Makoszowy posiadają zabudowę wielokondygnacyjną, a w pozostałych miejscowościach przeważają budynki wolnostojące jedno- i dwukondygnacyjne. W rejonie szybów zachodnich i szybu "Bojków" występuje zabudowa przemysłowa kopalni. Mniej niż połowa obszaru górniczego jest zabudowana, pozostałą powierzchnię zajmują pola uprawne i łąki. W północnowschodniej części obszaru występuje las, w części północnej przebiega szlak kolejowy PKP z Katowic do Gliwic oraz z Gliwic do Makoszowych z odgałęzieniem do kopalni "Sośnica". Przez obszar przebiegają ważniejsze drogi: nr 92, średnicowa trasa GOP w budowie oraz cała sieć dróg drugorzędnych. Kopalnia obecnie prowadzi eksploatację w dwóch poziomach wydobywczych: 850 m i 750 m oraz kontynuuje eksploatację na poz. 950 m. Poziom 385 m pełni funkcje wentylacyjne.

Mapę numeryczną sytuacji powierzchniowej wraz z warstwą informacyjną kategorii ochrony terenów górniczych oraz odporności obiektów opracowano w systemie Geo-Info korzystając z map zasadniczych sytuacji powierzchni miejscowości Przyszowice w skali 1:1000, z map izolinii obniżeń terenu wraz z granicami kategorii ochrony terenów górniczych Sołectwa Przyszowice w skali 1:5000 oraz arkuszy inwentaryzacyjnych obiektów położonych w miejscowości Przyszowice. Skorzystano z możliwości modyfikacji pól tablic, poszerzając tablice budynków o rekordy obligatoryjne kategorii ochrony terenów górniczych i kategorię odporności budynków. Opracowano 8 arkuszy ewidencyjnych. Współrzędne szczegółów sytuacyjnych przeniesiono poprzez digitalizację z map źródłowych, korzystając z metody wg kodu. Przetestowano możliwości uzyskiwania żądanej informacji w żądanym zakresie tematycznym. Dokonywano kolejno wyboru obiektów poprzez wskazanie ich na rysunku mapy oraz przefiltrowanie bazy danych przy zdefiniowanych warunkach relacyjnych.

Wskazanie obejmowało poszczególne arkusze ewidencyjne, filtrowania dokonywano w całej bazie danych. Zweryfikowano w ten sposób możliwość uzyskiwania informacji dodatkowo tu wprowadzonej, czyli kategorii ochrony terenów oraz kategorii odporności obiektów. Wyniki przeprowadzonych operacji zaprezentowano w formie map zasadniczych - nakładka sytuacji powierzchniowej w skali 1:1000 wraz z dodatkowym oznaczeniem interesujących nas informacji. Przykładowe fragmenty wykonanych map zaprezentowano na rys.l

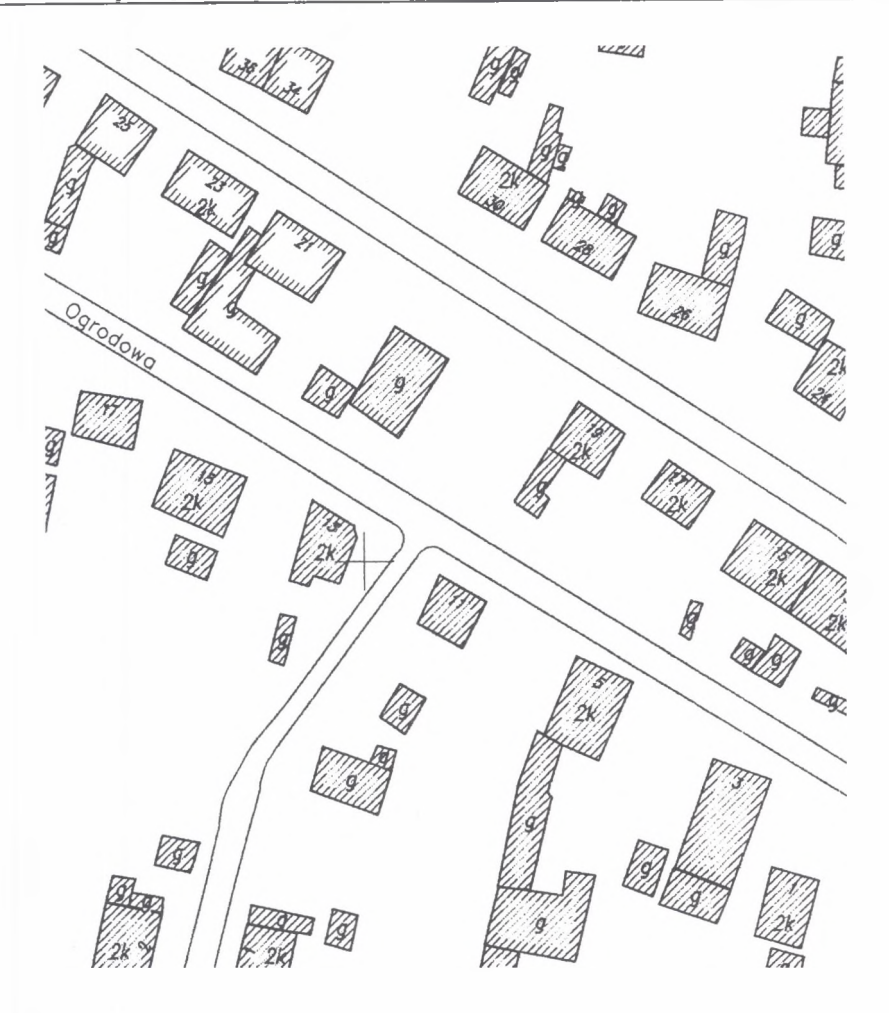

- Rys.1. Mapa zasadnicza nakładka sytuacji powierzchniowej z oznaczonymi kategoriami odporności obiektów oraz ich położeniem na określonej kategorii ochrony terenu - godło mapy 531.142.091, skala 1:1000
- Fig. 1. The fundamental map a fragment of a surface situations cover map with marked resistance categories of objects and their position on a definite category of area protection - map device 531.142.091, 1:1000 scale

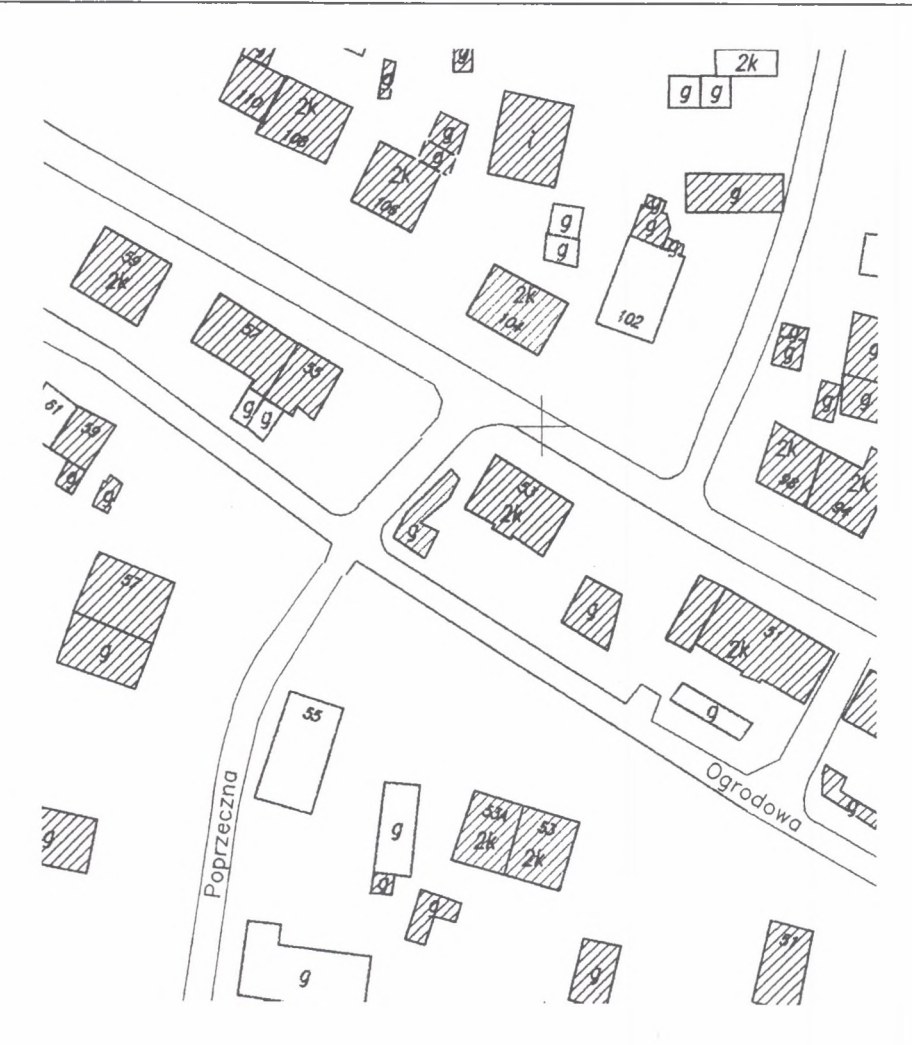

- Rys.2. Mapa zasadnicza nakładka sytuacji powierzchniowej z oznaczeniem barwnym kategorii odporności budynków w tym terenie - godło mapy 531.142.091, skala 1:1000
- Fig.2. The fundamental map a fragment of a surface situation cover map with marked resistance categories of builidings, map device 531.142.091, 1:1000 scale

## 4.Podsumowanie

Postęp w zakresie wykorzystania sprzętu komputerowego oraz oprogramowania odczuwalny jest w każdej dziedzinie gospodarki. Polskie górnictwo również ulega tym przeobrażeniom. Opracowywanie map górniczych w formie numerycznej staje się nieuniknione. Istniejące już systemy narzędziowe do tworzenia tej formy map z powodzeniem mogą wykorzystywać również przedsiębiorcy, zwłaszcza w zakresie tworzenia map powierzchni, co potwierdza wykonane i zaprezentowane w pracy opracowanie numeryczne dla fragmentu obszaru górniczego KWK "Sośnica". Tworzenie nowych systemów dla samego górnictwa byłoby mało uzasadnione. Duże nakłady finansowe z tym związane i duży nakład pracy kopalnie mogą zminimalizować poprzez współpracę z ośrodkami geodezyjnymi. Koszty przez nie poniesione ograniczą się do zakupu oprogramowania oraz przeszkolenia pracownika, który zajmowałby się aktualizowaniem bazy danych i obsługą systemu oraz tworzeniem kolejnych potrzebnych zakładowi warstw informacyjnych. Praktycznie każdy z systemów już istniejących pozwala na pełną realizację prac związanych z tworzeniem map powierzchni terenu górniczego. Podczas wyboru systemu należy zwrócić uwagę na możliwości późniejszej współpracy z innymi instytucjami, koszty związane z zakupem oprogramowania oraz jego stopień skomplikowania.

Opracowane mapy numeryczne pozwolą m.in. na:

- łatwy i szybki do wybranych przez użytkownika informacji,
- zahamowanie procesu degradacji mapy,
- skrócenie czasochłonności aktualizacji map.
- usprawnienie procesu powielania map w żądanej skali oraz układzie współrzędnych,
- szybki proces dokonywania analiz ekonomicznych planowanej eksploatacji,
- bieżące śledzenie wpływów eksploatacji na powierzchnię wraz z możliwością lokalizacji i szacowania szkody oraz w wielu innych zagadnieniach, które występują w trakcie prowadzenia eksploatacji,
- usprawnienie procedury szacowania strat i wypłacania odszkodowań (zdarzają się przypadki, że koszt likwidacji szkody jest większy niż wartość działki lub znajdującego się na niej obiektu. Nakładka ewidencyjna wzbogacona o dodatkowe informacje, takie jak: imię i nazwisko właściciela lub wartooeae nieruchomości pozwalałoby na szybsze podjęcie decyzji o przedsięwzięciu zabezpieczeń, wypłaceniu odszkodowań lub też wykupu nieruchomości),
- ułatwienie procesów decyzyjnych w kopalni związanych z powierzchnią terenu,
- szybką aktualizację rzeźby terenu i zapewnienie aktualności map sytuacyjno-wysokościowych,
- identyfikację szkód w sieci uzbrojenia podziemnego,
- usprawnienie procesu cyklicznych pomiarów zwałów i hałd.

Stosowanie numerycznej mapy wyrobisk górniczych w podziemnych zakładach górniczych wymaga uwzględnienia szczególnych warunków związanych przede wszystkim z zapewnieniem bezpieczeństwa ruchu zakładu górniczego, wymaga również odpowiednich uregulowań prawnych. Przygotowywane obecnie w związku z nowelizacją ustawy Prawo geologiczne i górnicze - projekt rozporządzenia Ministra Gospodarki w sprawie dokumentacji mierniczo-geologicznej takie regulacje zawiera.

### LITERATURA

- 1. Adamczewski Z., Szumski Z.: Instrukcje K-l i SWING nowe unormowania podstawowej mapy kraju. Przegląd Geodezyjny, 4/96.
- 2. Augustynowicz A., Świderski S., Kuciński J.: Mapy numeryczne w projektowaniu autostrad. Przegląd Geodezyjny, 1/96.
- 3. Autodesk: AutoCAD Map 2.0, Materiały reklamowe firmy Autodesk.
- 4. Cichociński P.: Reprezentacja obiektów geodezyjnych w formacie SWING. Przegląd Geodezyjny, 3/96.
- 5. Czochański M.: Teoria i praktyka SIT w Polsce. Przegląd Geodezyjny, 7/97.
- 6. Dobrzyński A., Sztukiewicz W.: Czy można tak dalej? Uwagi i wątpliwości dotyczące nowej Instrukcji K-l.
- 7. Eckes K.: Dni Systemów Informacji Przestrzennej. Przegląd Geodezyjny, 4/97.
- 8. Gażdzicki J.: O rozwoju w dziedzinie informacji przestrzennej. VI Konferencja Naukowo-Techniczna "Systemy Informacji Przestrzennej". Warszawa 18-19 czerwca 1996 r.
- 9. Instrukcja K-l. Państwowa Służba Geodezyjna i Kartograficzna, Warszawa 1995.
- 10. Izdebski W.: System mapy numerycznej GEO-MAP. Geodeta, 1/95.
- 11. Jankiewicz T., Szczechowski B.: Mapa zasadnicza w postaci numerycznej pierwsze wnioski z jej publicznego udostępnienia. VI Konferencja Naukowo-Techniczna "Systemy Informacji Przestrzennej". Warszawa 18-19 czerwca 1996 r.
- 12. Majde A.: Geodezja i geodeci w systemach informacji przestrzennej. VI Konferencja Naukowo-Techniczna "Systemy Informacji Przestrzennej". Warszawa 18-19 06. 1996 r.
- 13. Maślanka J: Zrozumieć SIT. Geodeta, 11/96.
- 14. Racki **J.:** Organizacja geodezji i kartografii. Diagnoza i kierunki ewolucji. Przegląd Geodezyjny, 11/97.
- 15. Staniszewski R.: Krajowy System Informacji o Terenie. Geodeta 2/95.
- 16. Systherm INFO Sp.z o.o.: Geo-Info wersja 2.6. Podręcznik użytkownika. Poznań 1997.
- 17. Szumski Z.: Mapa numeryczna. Geodeta, 1/97.

Recenzent: Doc.dr inż. Piotr Trzcionka

#### **Abstract**

The Geo-Info system, in which numerical maps are created in Poland, is presented in this article. The possibilities of its use in coal-mines are described. Attention is called to the necessity of using such a kind of elaborations with regard to collaboration with exterior institutions and other advantages as for example making the data quick of access and receive in demanded form and definite subject range. The mathodology of numerical map worked out for the "Socenica" coal-mine is presented here. The fragment of surface situation cover maps of the fundemental map, which were made are presented at the drawings 1 and 2. Drawing 1 shows a fragment of a surface situation cover map with marked resistance categories of objects and their position on a definite category of area protection - map device 531.142.091, 1:1000 scale. Drawing 2 shows a fragment of a surface situation cover map with marked resistance categories of buildings, map device 531.142.091, 1:1000 scale.